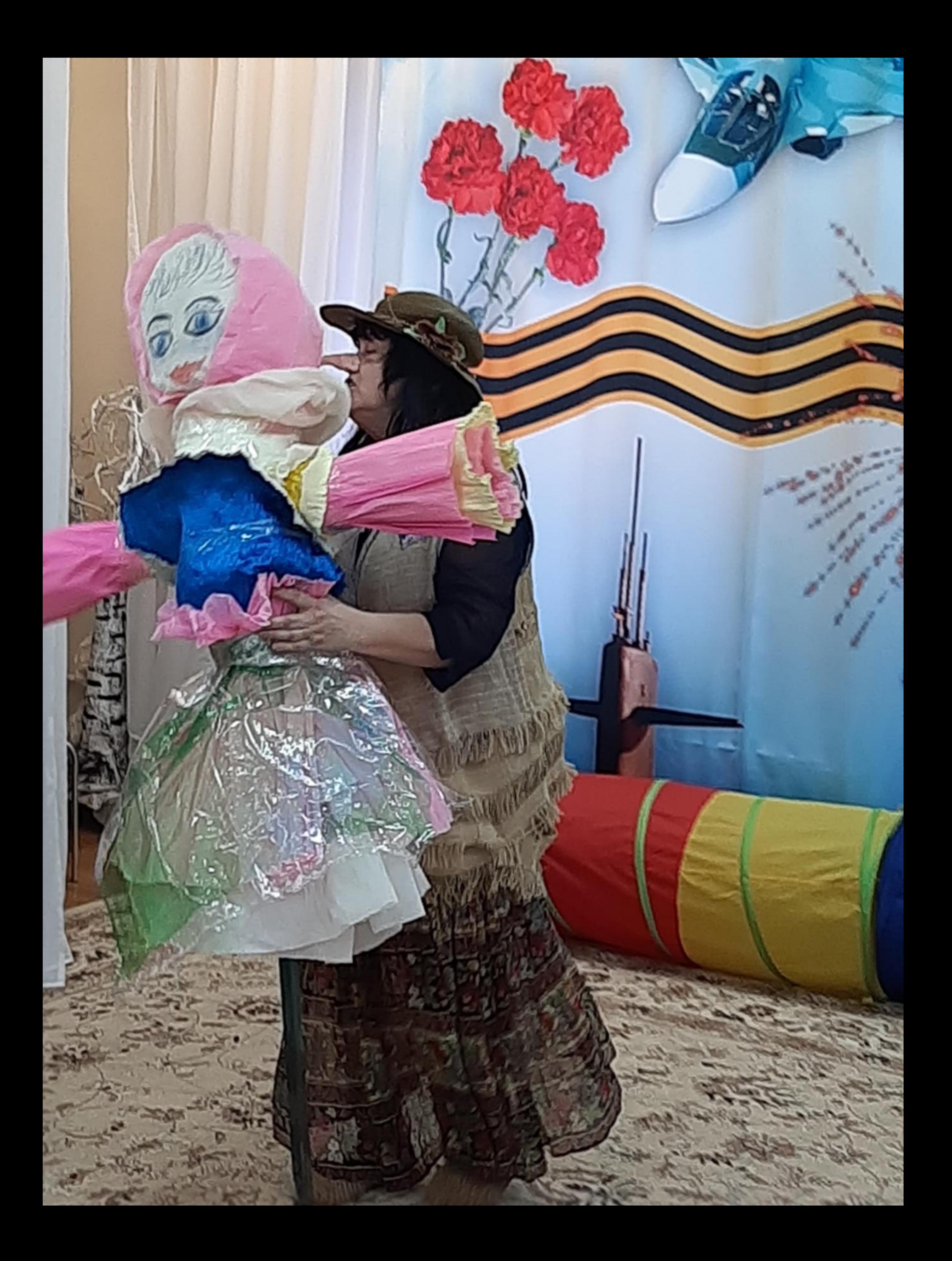

## Bemuraal! Beuntteag (

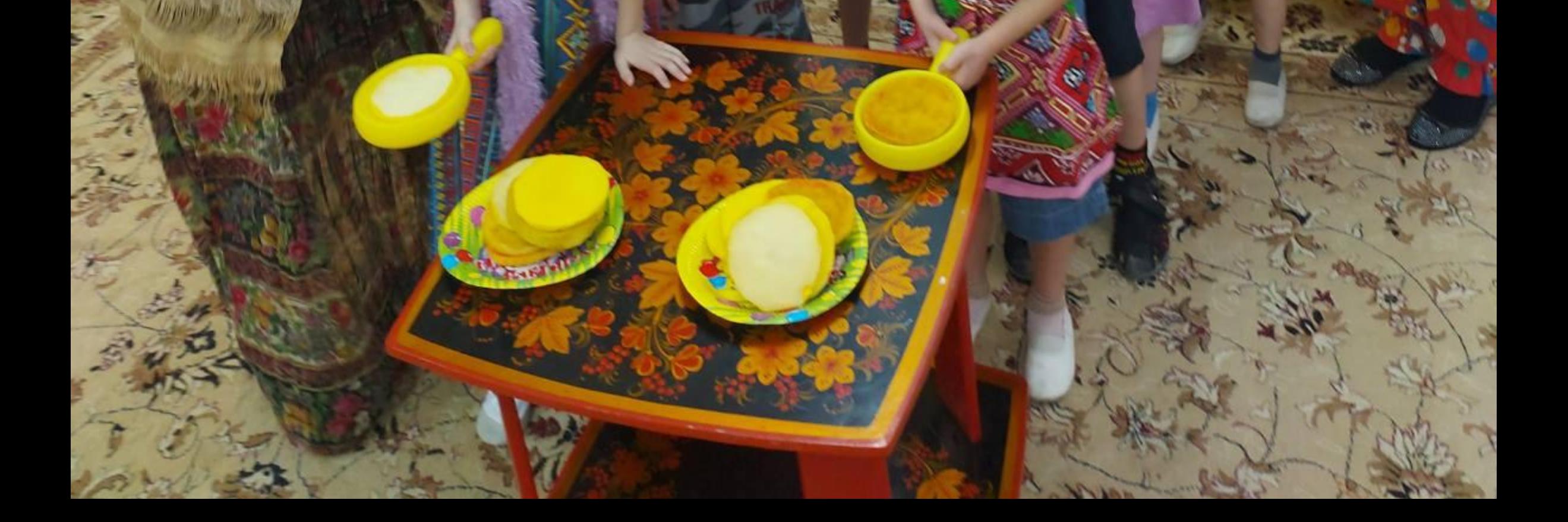

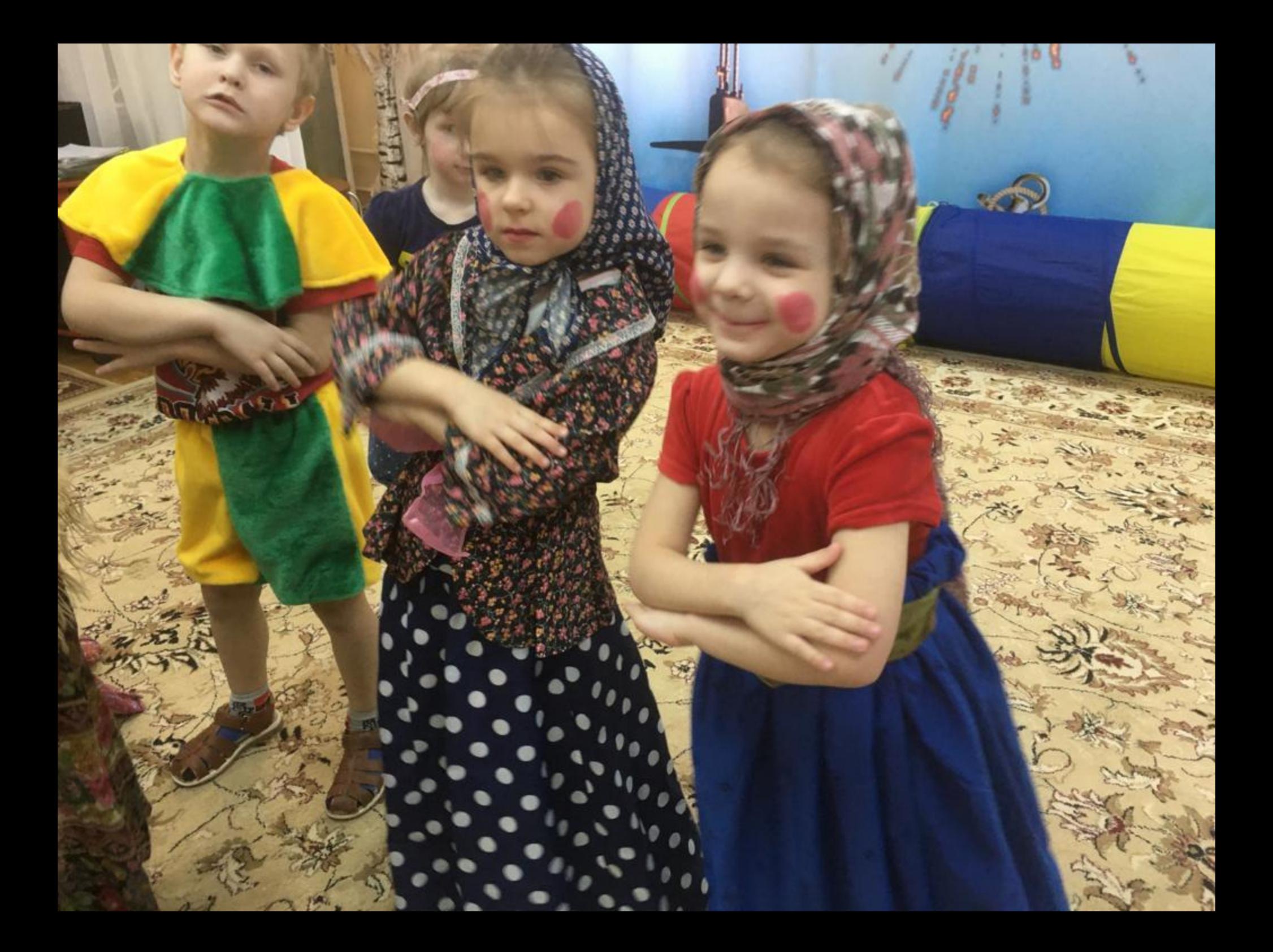

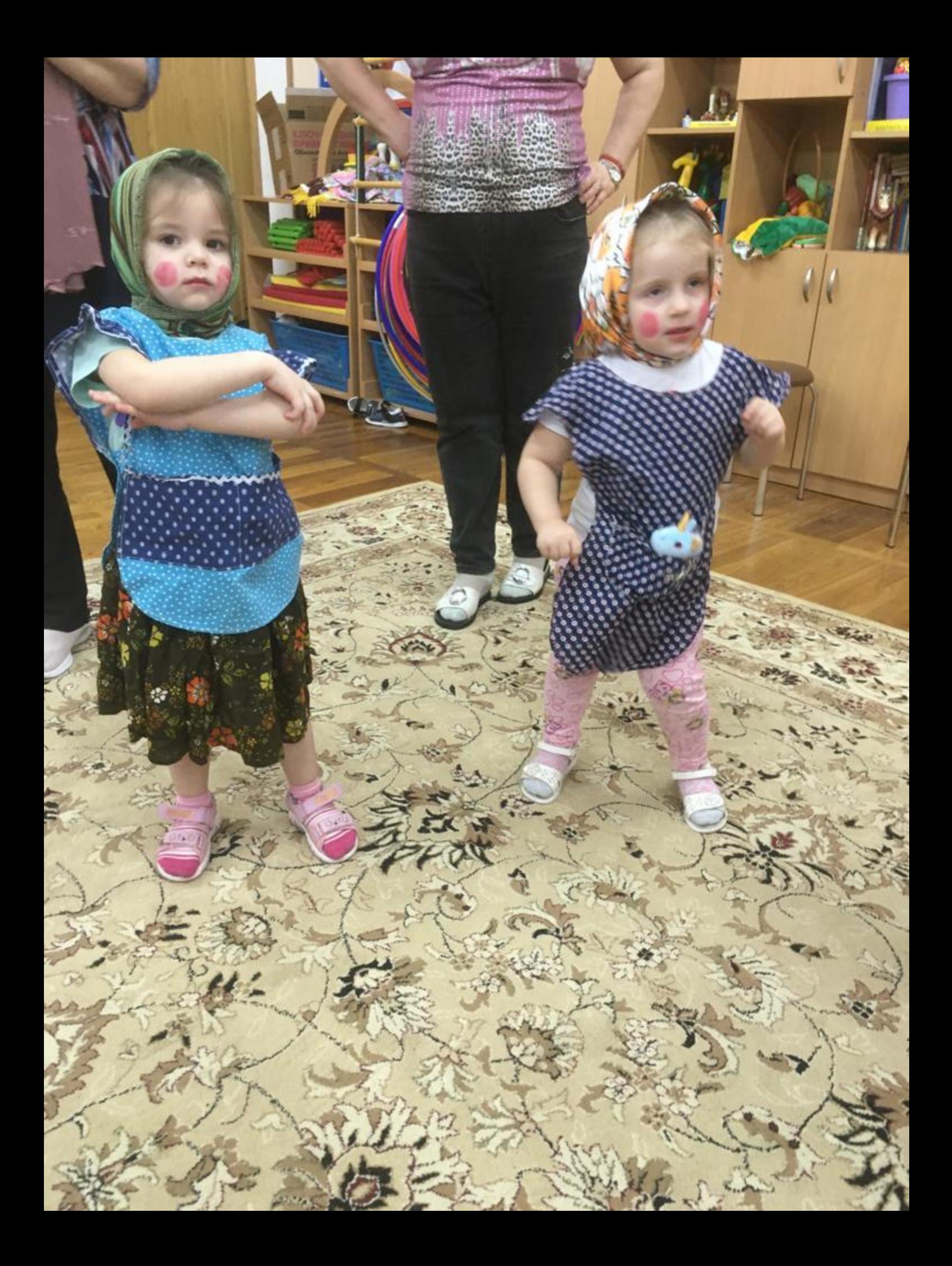

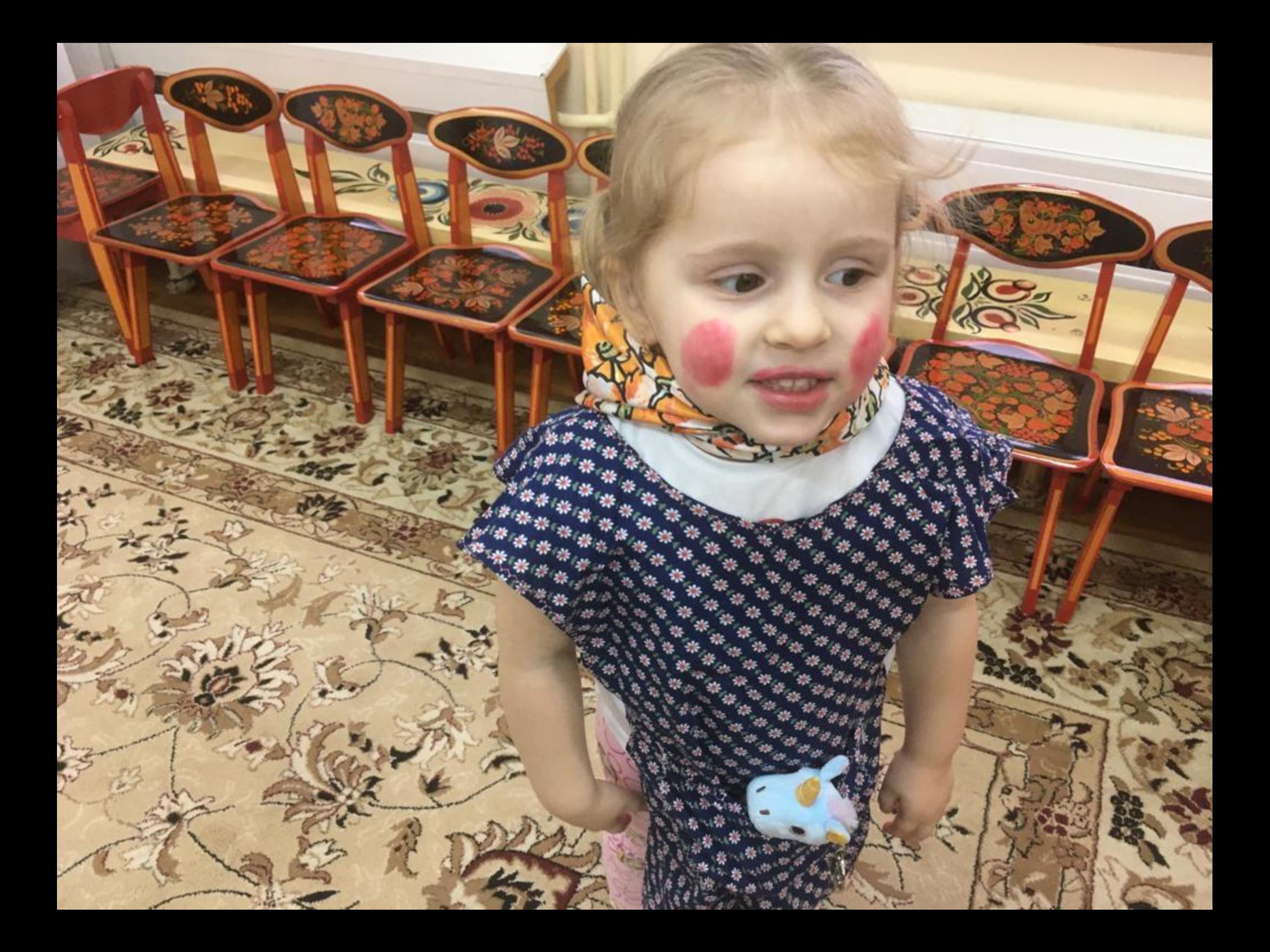

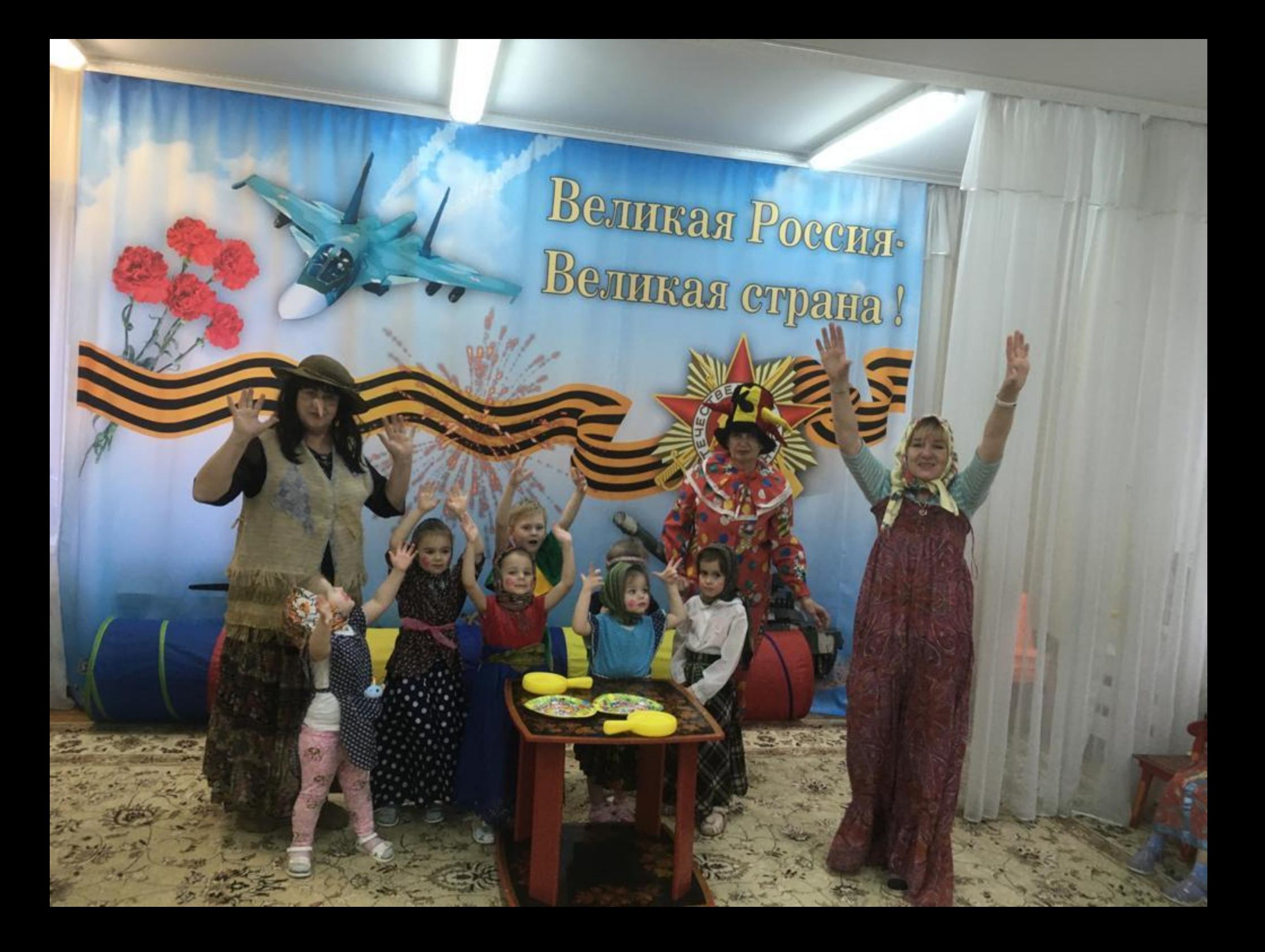

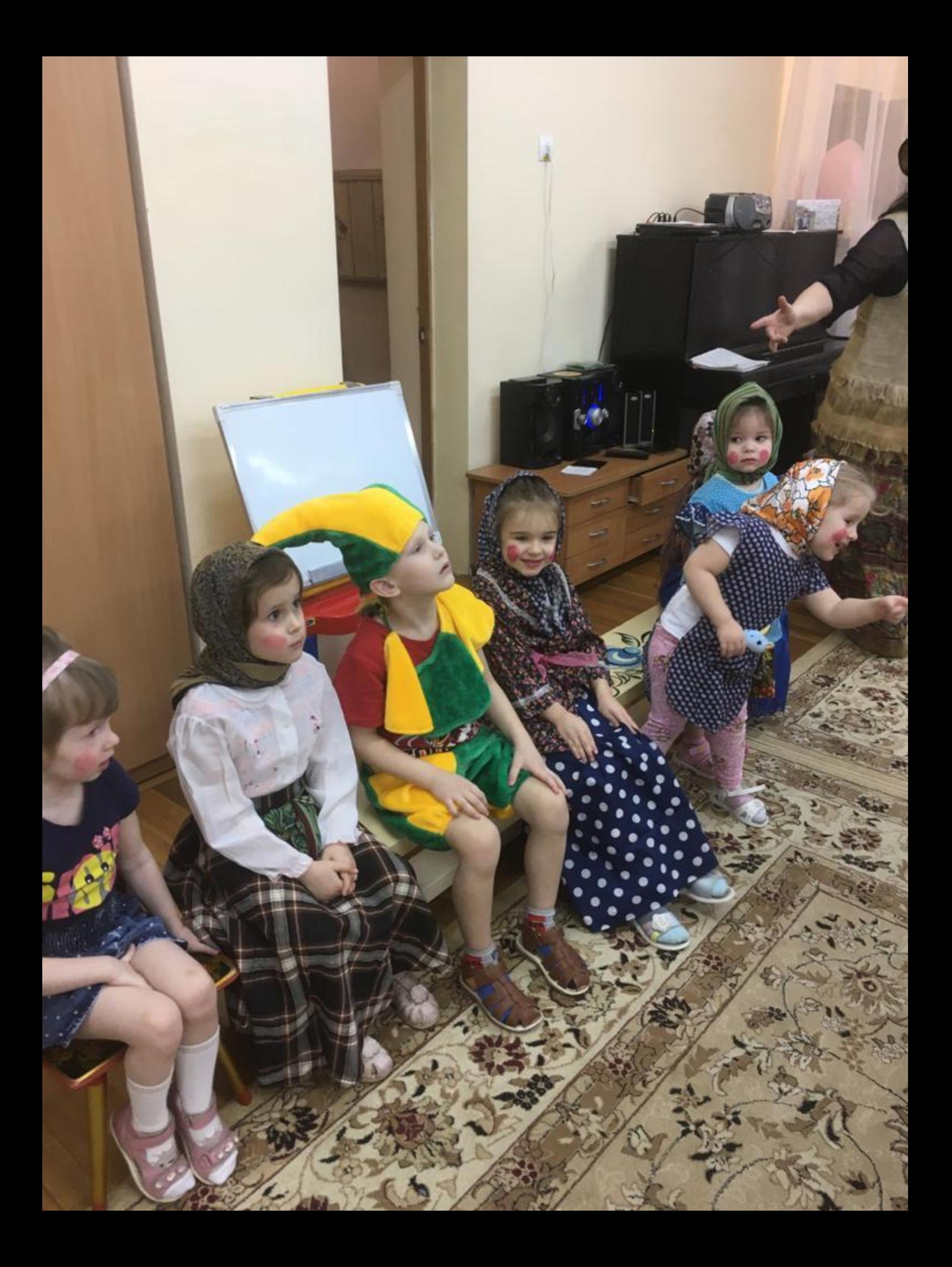

## Bemuraal! Beuntteag (

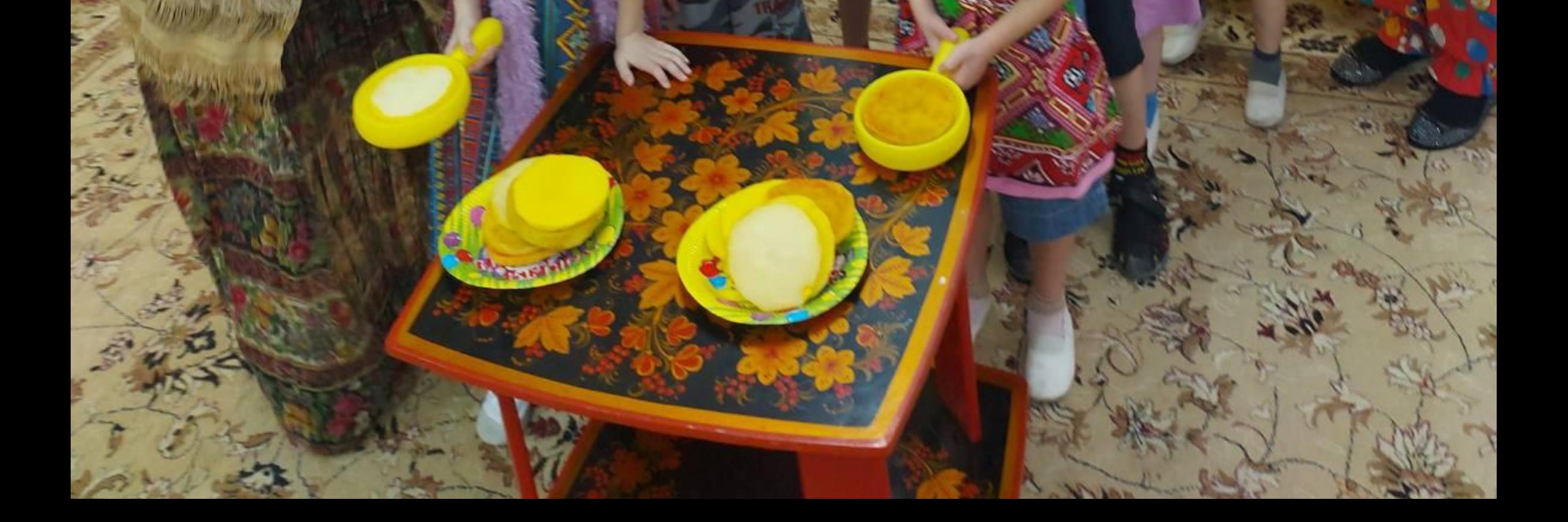

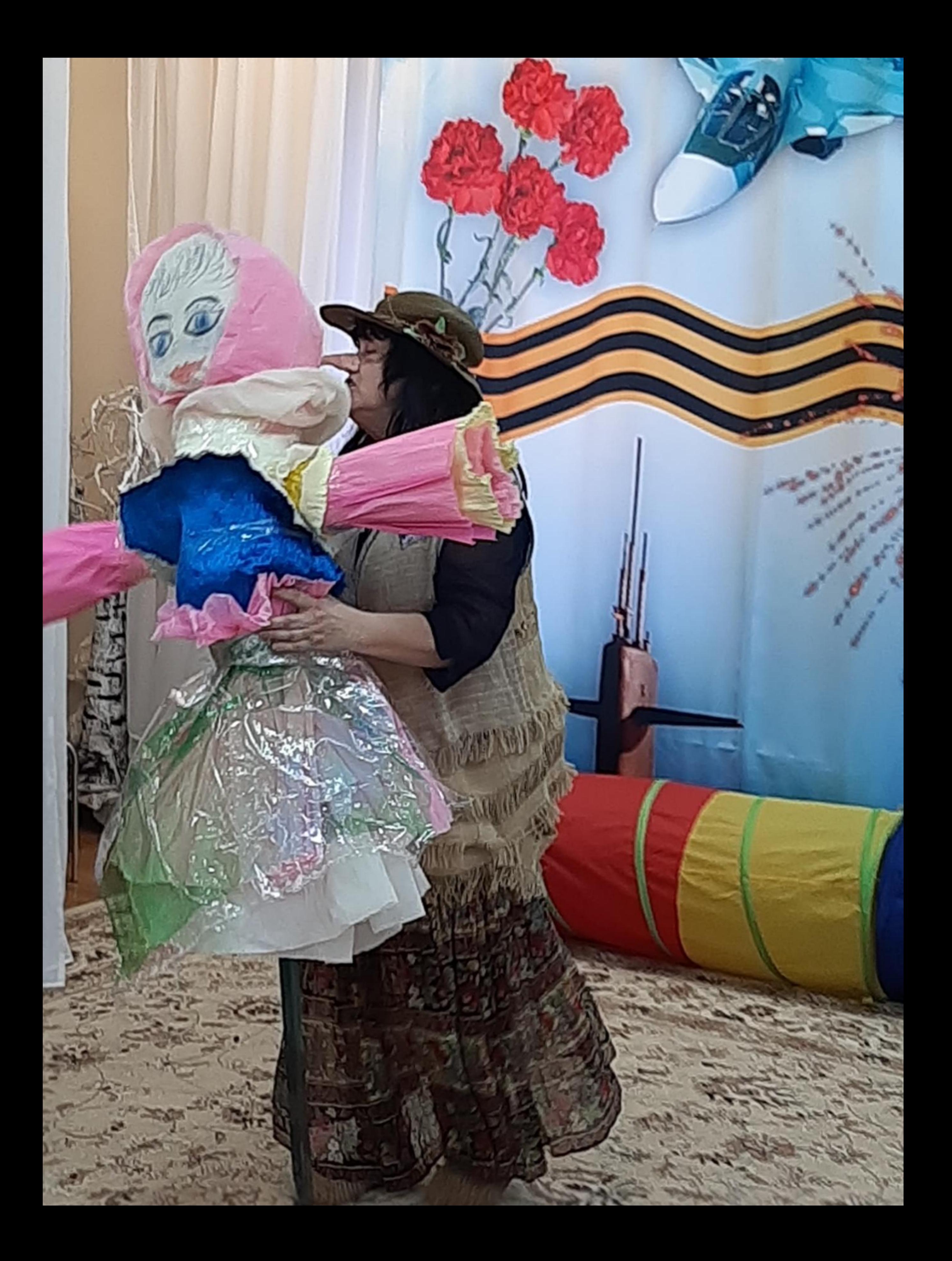

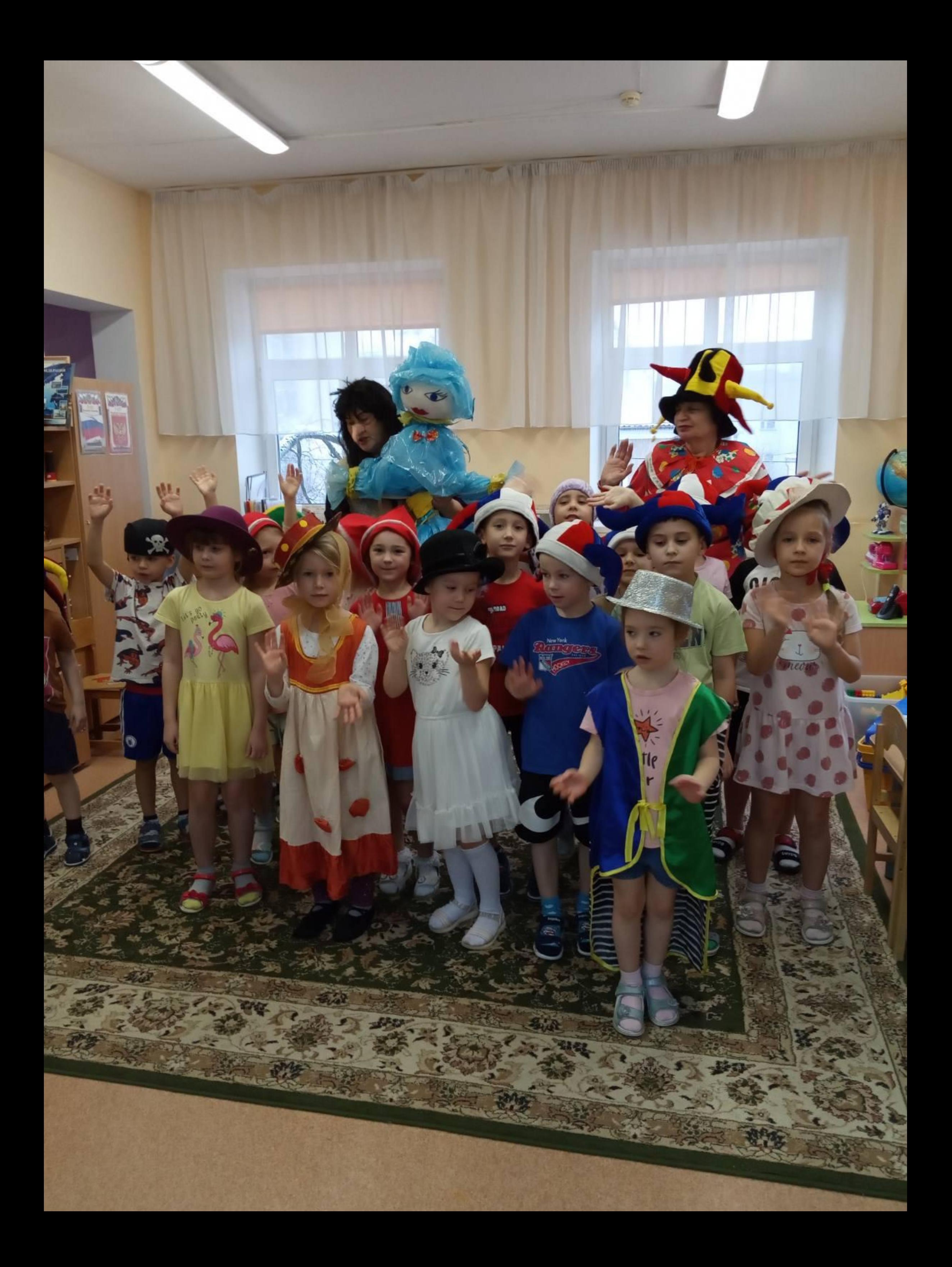